Unable To Remove Sophos Autoupdate
>>CLICK HERE<<<</p>

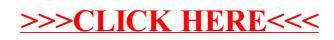